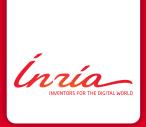

# **Introduction to ROS**

Francis Colas

Introduction

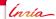

# Need for a middleware

# Robotic system:

- many hardware components:
  - computers,
  - network,
  - motor controllers,
  - sensors,
  - ...
- · many software components:
  - operating system,
  - drivers,
  - control,
  - perception,
  - ...
- research.

Putting it all together: middleware.

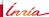

# ROS is a middleware

# Robot Operating System:

- · open-source middleware,
- · development environment,
- · communication library and tools,
- packaging system,
- · existing modules,
- community.

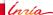

# What ROS is not

# Robot Operating System:

- · not a (computer) operating system:
  - official: Ubuntu Linux,
  - experimental: OS X, MS Windows, Fedora, Gentoo, Debian...
- not a programming language:
  - official: C++, Python,
  - experimental: Java, Lisp, Octave,
- not a hard real-time environment;
- not designed for micro-controllers.

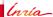

# **Outline**

# 1. Introduction

# 2. Concepts

Structure
Communication
Configuration and launching
Transformation frames

# 3. Tools and third party

Runtime inspection Recording Others

# 4. Conclusion

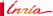

# 2 Concepts

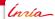

# **Structure**

# Central concept:

• processing,

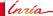

# Structure

# Central concept:

· processing,

# Processing units:

- node (process),
- nodelet (thread);

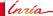

#### Structure

# Central concept:

· processing,

# Processing units:

- node (process),
- nodelet (thread);

# Organization:

- package:
  - node(s),
  - definitions,
  - compilation unit;
- catkin:
  - compilation system based on cmake,
  - dependency handling,
  - packaging/deployment.

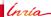

- messages:
  - message passing,
  - grouped in topics;

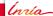

- messages:
  - message passing,
  - grouped in topics;
- services:
  - remote procedure call,
  - request and answer messages;

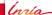

- messages:
  - message passing,
  - grouped in topics;
- services:
  - remote procedure call,
  - request and answer messages;
- actions
  - tasks with significant duration,
  - preemptible,
  - given feedback;

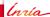

- messages:
  - message passing,
  - grouped in topics;
- services:
  - remote procedure call,
  - request and answer messages;
- actions:
  - tasks with significant duration,
  - preemptible,
  - given feedback;
- statically typed.

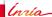

# **Topics**

#### Initialization:

- publisher: node declaring writing on a topic,
- subscriber: node declaring listening to a topic (using a callback),

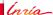

# **Topics**

#### Initialization:

- publisher: node declaring writing on a topic,
- subscriber: node declaring listening to a topic (using a callback),
- · several publishers/subscribers allowed,
- · order irrelevant,
- · require a directory;

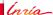

# **Topics**

#### Initialization:

- publisher: node declaring writing on a topic,
- subscriber: node declaring listening to a topic (using a callback),
- · several publishers/subscribers allowed,
- · order irrelevant.
- · require a directory;

#### Communication:

- · publisher transmits to each subscriber,
- · no need for directory.

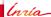

# **Services**

#### Initialization:

- · server: node advertising a service,
- · client: node asking for a proxy on a given service,

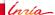

# **Services**

#### Initialization:

- · server: node advertising a service,
- · client: node asking for a proxy on a given service,
- · require a directory;

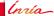

# **Services**

#### Initialization:

- · server: node advertising a service,
- · client: node asking for a proxy on a given service,
- · require a directory;

# Request:

- · client sends a request,
- · server processes and answers,
- no need for directory.

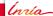

# **Actions**

# Initialization:

- · action server: node advertising an action server,
- · action client: node asking connection to action server,

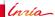

# **Actions**

#### Initialization:

- · action server: node advertising an action server,
- · action client: node asking connection to action server,
- · require a directory;

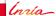

# **Actions**

#### Initialization:

- action server: node advertising an action server,
- action client: node asking connection to action server,
- · require a directory;

# Request and execution:

- · client sends a goal,
- server starts execution (interrupting current task if needed),
- · server gives goal task reference to client,
- · server gives continuous feedback,
- · task finished: server report result,
- no need for directory.

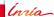

#### rosmaster

#### rosmaster

- directory:
  - publishers,
  - subscribers,
  - services;
- provides XMLRPC API;
- · not a central communication node;
- part of roscore;
- nodes know of it through ROS\_MASTER\_URI environment variable.

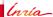

#### roscore

#### roscore:

- · rosmaster,
- parameter server,
- · log aggregator.

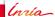

#### roscore

#### roscore:

- rosmaster,
- · parameter server,
- log aggregator.

#### Parameter server:

- · centralized parameter repository,
- XMLRPC data types.

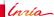

# Launching

# Launching a robotic system:

- several processes,
- · on different computers;

# Launch files specify:

- · list of nodes,
- · parameter values,
- in XML syntax.

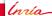

# **Transformation frames**

#### Robot:

· set of rigid bodies

# In ROS:

- · set of transformation frames.
- · linked by transformations,
- arranged in a directed tree,
- published on a single /tf topic,
- rich API to extract information from that tree.

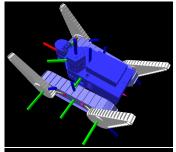

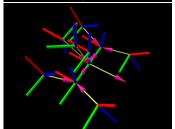

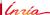

# **Summary of concepts**

#### Structure:

nodes, in packages;

#### Communication:

- · messages,
- · services,
- · actions,
- · peer-to-peer;

# Launching:

· launch files;

# Transformations:

• /tf.

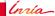

# 3

**Tools and third party** 

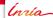

#### Nodes:

- · list nodes,
- get communication information;

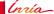

#### Nodes:

- list nodes,
- · get communication information;

#### Connection:

• rqtgraph

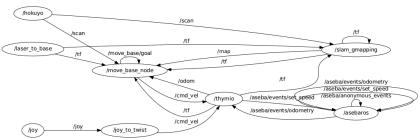

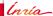

# Topics:

- · list topics,
- · see messages,
- get type information;

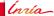

# Topics:

- · list topics,
- · see messages,
- · get type information;

#### /tf:

- inspect /tf tree,
- · compute transformations;

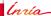

# Visualization

#### rviz:

· configurable graphical interface

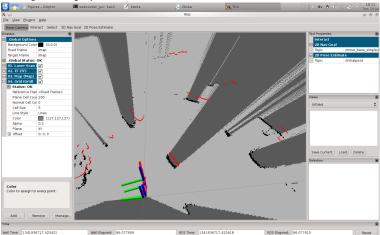

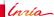

# Visualization

#### rviz:

• full 3D visualization

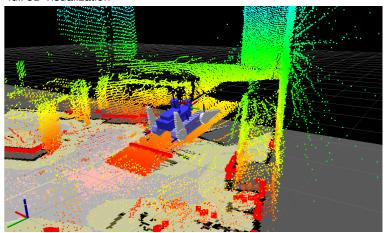

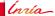

# Logging

### Logging API:

- different verbosity levels,
- published on rosout,
- rqtconsole for online inspection,
- automatic dumping to file system for offline analysis.

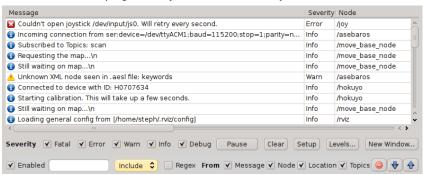

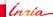

Francis Colas – ROS Intro

# Recording

## Recording messages:

- · container: bagfile,
- · rosbag: generic subscriber;

## Replaying messages:

- · rosbag: generic publisher,
- · offline testing of perception pipeline.

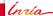

# Third party tools

#### Hardware drivers:

- · plenty of common sensors,
- · some actuators,
- · some robots;

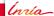

# Third party tools

#### Hardware drivers:

- · plenty of common sensors,
- · some actuators,
- · some robots;

#### Software stacks:

- · mapping,
- · navigation,
- · 3D perception,
- · simulation,
- •

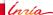

# Third party tools

#### Hardware drivers:

- · plenty of common sensors,
- · some actuators,
- · some robots;

#### Software stacks:

- · mapping,
- · navigation,
- · 3D perception,
- · simulation,
- ..

Important community.

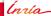

# 4

**Conclusion** 

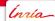

rancis Colas – ROS Intro

## Conclusion

ROS: not the first/only middleware for robotics

- · generalist and strongly funded,
- · developed by multiple experienced scientists,
- · provides a comprehensive tool suit;

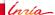

### Conclusion

#### ROS: not the first/only middleware for robotics

- · generalist and strongly funded,
- · developed by multiple experienced scientists,
- · provides a comprehensive tool suit;

#### Impact around the world:

- · umbrella project providing a default choice,
- · increasing code exchange between researchers,
- standardization of data types, additional conventions,
- strong set of development and monitoring tools.

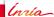

Francis Colas - ROS Intro

# **The Challenges**

## Uncontrolled growth:

- 1000s of packages, varying level of quality, maturity, etc.
- How to find the reliable ones?
- · How to just find the relevant ones?

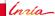

# **The Challenges**

### Uncontrolled growth:

- 1000s of packages, varying level of quality, maturity, etc.
- How to find the reliable ones?
- · How to just find the relevant ones?

#### Maintenance and support:

- · How to guarantee continuing support?
- How to integrate community input at the core level?
- How to take hard decision (API changes, ...)?
- · Who specifies what? Is there continuity?

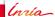

Francis Colas - ROS Intro

# The Challenges

#### Uncontrolled growth:

- 1000s of packages, varying level of quality, maturity, etc.
- How to find the reliable ones?
- How to just find the relevant ones?

#### Maintenance and support:

- · How to guarantee continuing support?
- How to integrate community input at the core level?
- How to take hard decision (API changes, ...)?
- · Who specifies what? Is there continuity?

#### ROS2.0:

- multi-robot, realtime, embedded, production-ready;
- · DDS as communication backend,
- API change,
- ???

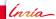

Thanks for your attention.